## **ФІЗИЧНА ЛАБОРАТОРІЯ З «ЕЛЕКТРОННОГО СМІТТЯ»**

*Годована Ніна Борисівна*

*Харківський коледж Державного університету телекомунікацій*

В сучасних умовах в аудиторіях панують мультимедійні засоби навчання і можлива ситуація, коли студенти усі фізичні, хімічні та біологічні експерименти бачать лише на екрані монітора. І це – у найкращому випадку, тобто у навчальних закладах з непоганою матеріально-технічною базою. Один з відвідувачів Харківського науково-демонстраційного освітнього ЛандауЦентру прокоментував цю ситуацію так: «Раніше в кожній школі були наочні посібники, а зараз все заполонили комп'ютери» [1]. Однак фізика – наука експериментальна, і якщо немає можливості побачити, доторкнутися, поставити експеримент самому, то сприйняття істотно збіднюється. Поєднання фізичного досліду з комп'ютерним моделюванням та іншими можливостями, що надають сучасні мультимедійні засоби, дозволяє створити заняття, яке справді досягне своєї мети.

Особливо актуальною при вивченні фізики у середній школі, в ліцеях та коледжах є демонстрація фізичних експериментів, що ілюструють принципи роботи інформаційно-комунікаційних систем, засобів запису, зберігання і передачі інформації. В сучасних ІКТ-технологіях широко використовують оптичне випромінювання. У цій роботі описані досліди, які пояснюють поширення світла в оптоволокні, принципи роботи рідкокристалічних моніторів, оптичного запису інформації на лазерних дисках, ПЗС-матриці, тощо. Частково в якості обладнання було використане «електронне сміття» – оптичні диски, екрані старих телефонів, матриці ноутбуків, та інше [2]. Студенти коледжу виконують експерименти, беруть участь у виготовленні лабораторних установок і часто стають ініціаторами нових досліджень.

Оптичний практикум, згідно з програмою, поділений на три частини:

- *1. Геометрична оптика*
- *2. Хвильова оптика*
- *3. Квантова оптика*

Розглянемо детальніше окремі експерименти з кожного розділу.

## **1. Геометрична оптика**

Перша група експериментів ілюструє принципи передачі світла, які використовують у волоконній оптиці. Ще в XIX столітті швейцарський фізик Жан-Даніель Колладон демонстрував явище повного внутрішнього заломлення у параболічному струмені води. «Оптичний фонтан», виготовлений студентами ХК ДУТ, став експонатом виставки «ЛандауЦентру», присвяченій інформаційним технологіям [3].

В якості джерела світла був використаний лазер, закріплений на

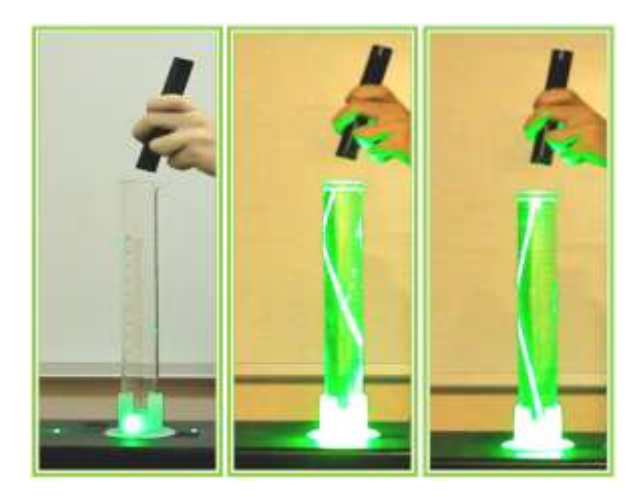

**Світлий екран Темний екран**

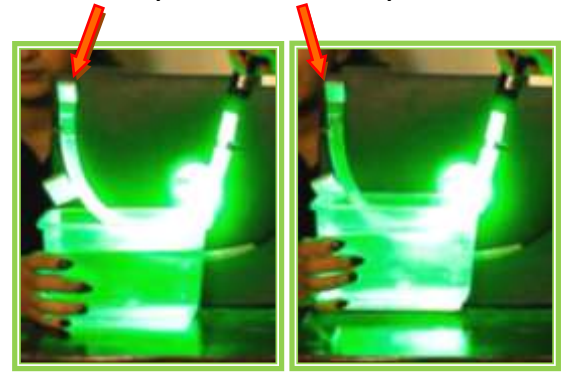

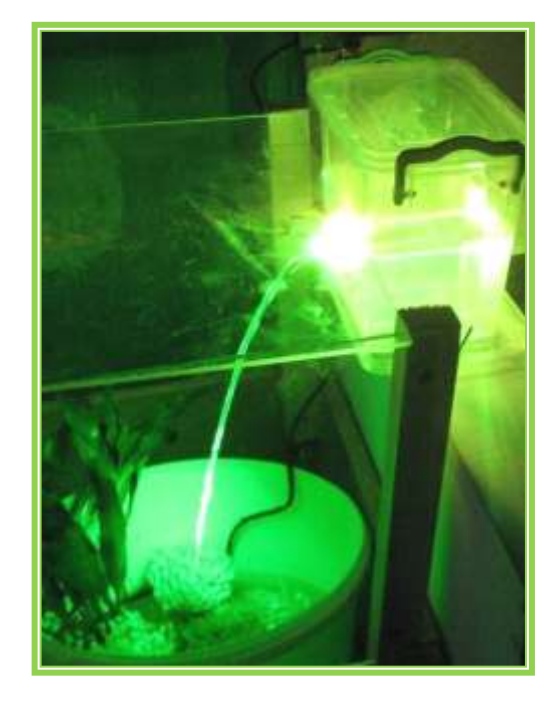

штативі. При попаданні у струмінь води світло заломлюється і розповсюджується всередині води саме так, як і в оптоволокні. Внизу, де струмінь води розділяється на окремі краплі, спостерігається яскраве світіння, тому що «хвилевід» руйнується.

Цей дослід став фінальним і найефектнішим у серії експериментів, які досліджують явище повного внутрішнього заломлення світла.

Найпростіший дослід розповсюдження лазерного променя у вузькому скляному циліндрі. На фотографіях добре видна різниця між заломленням світла у порожньому і у

наповненому водою сосуді. У порожньому циліндрі на границі скло – повітря промінь розділяється на заломлений і відбитий. Тому зліва і справа від колби видно дві світлові точки. У колбі з водою промінь залишається всередині.

Наступна модель оптоволокна – гнучка прозора трубка, наповнена водою – дозволяє спостерігати, як хвилевід перестає проводити світло, якщо його занурити у воду. На фотографії зліва видно, що екран яскраво світиться. На іншому знімку і екран, і частина трубки темні, бо коефіцієнт заломлення рідини і зовні і всередині трубки однаковий. Цей дослід демонструє можливість зовнішнього впливу на хвилевід (модуляції сигналу).

А сутність явища дисперсії (модової та хроматичної), тобто розсіювання окремих складових оптичного сигналу з часом, можна пояснити за допомогою простих комп'ютерних моделей, виконаних у програмі *MS PowerPoint*.

Для спостереження явища повного внутрішнього заломлення не

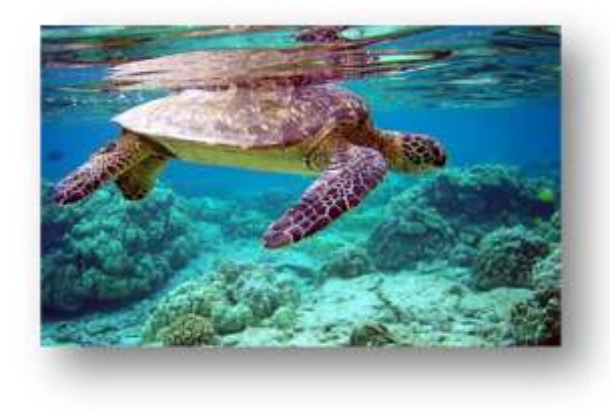

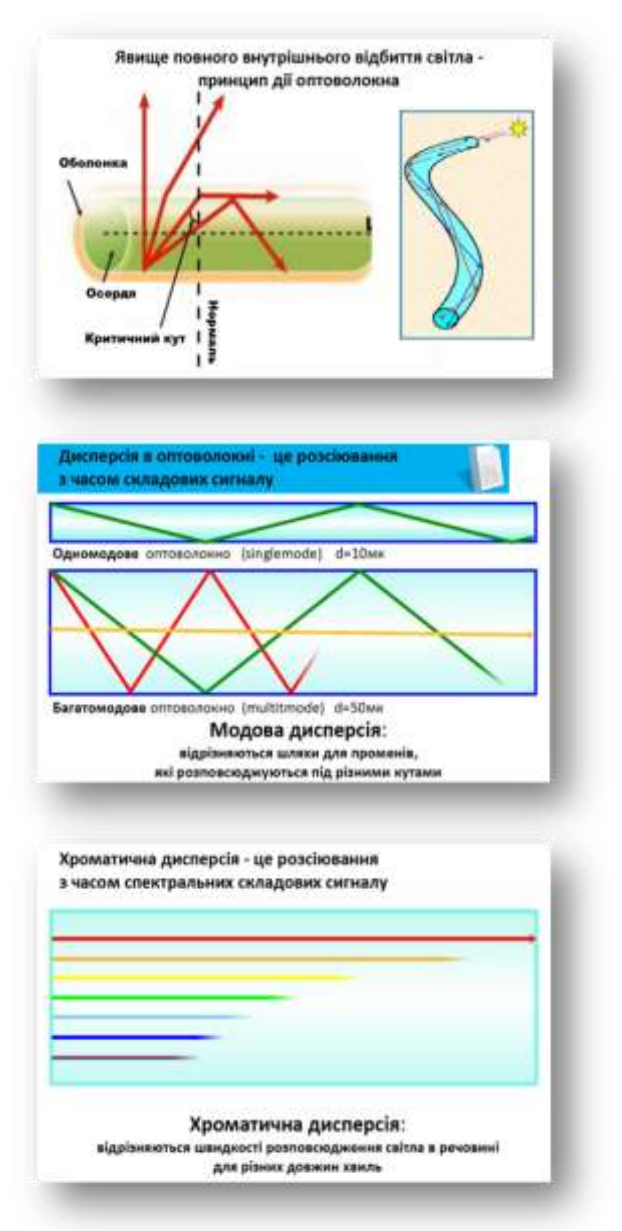

обов'язково використовувати лазер. Влітку кожен, хто вміє плавати, дивлячись з-під води вертикально вгору, може побачити хмари і навіть дерева. А якщо подивитися на поверхню води майже горизонтально, то вона стане дзеркальною.

## **2. Хвильова оптика**

Лазерне випромінювання використовують не тільки для передачі, але і для запису інформації. Явища інтерференції і дифракції можна дослідити за допомогою звичайних CD і DVD дисків.

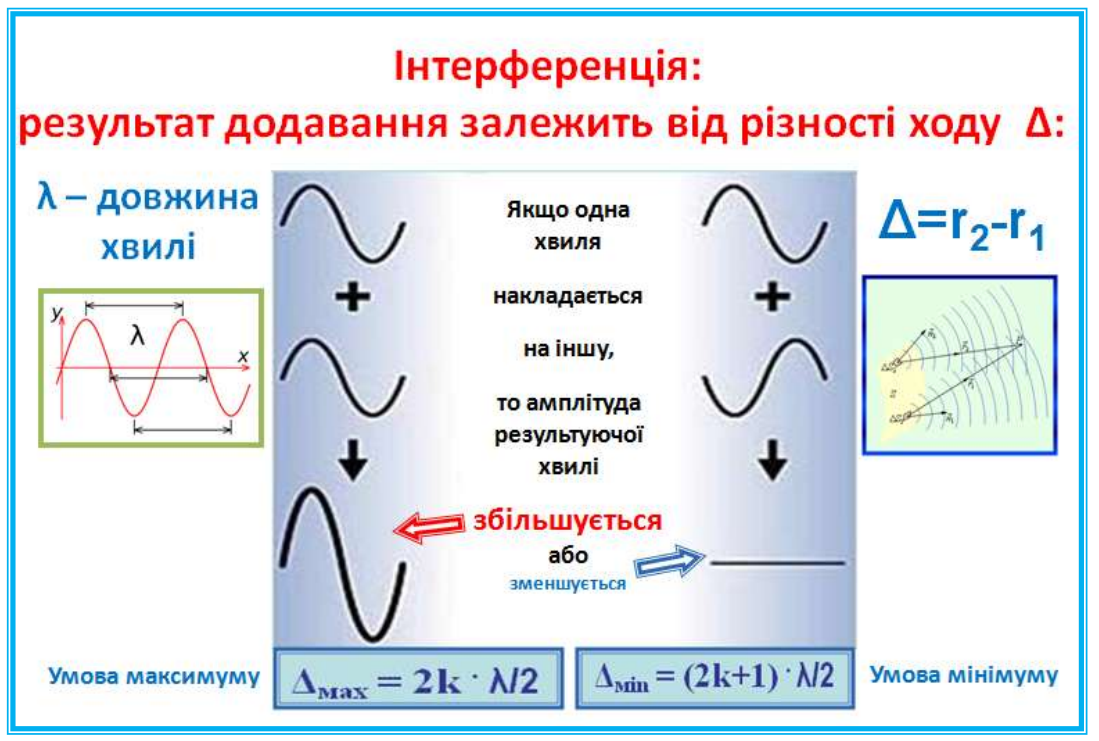

Оптичний диск можна вважати дифракційною граткою. Доріжки диску відіграють роль щілин, тому період дифракційної гратки дорівнює ширині доріжки.

У білому світлі добре видно дифракційні райдужні спектри, причому спектр DVD диску приблизно у два рази ширше, ніж спектр CD диску.

У монохроматичному світлі ми спостерігаємо стандартну дифракційну картину – головні максимуми у вигляді яскравих зелених або червоних точок, в залежності від того, який ми використовуємо лазер. Тепер можна експериментально оцінити ширину доріжок CD і DVD дисків.

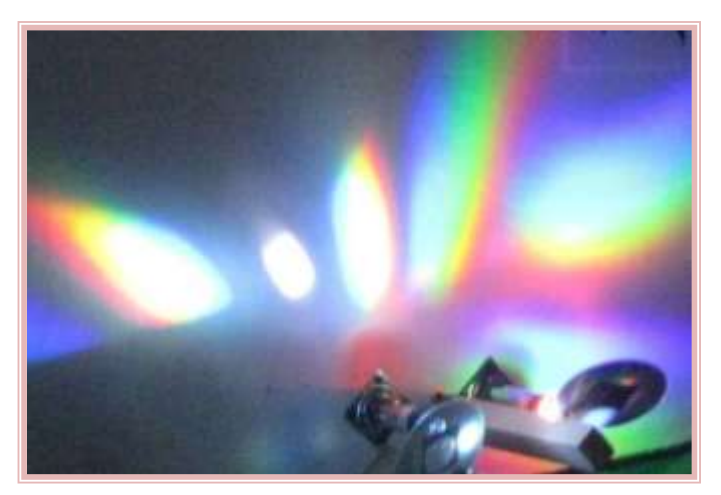

Ці величини збігаються з довідковими значеннями [4], а похибка складає не більше 10%. Тепер нескладно порівняти і об'єми пам'яті для цих дисків.

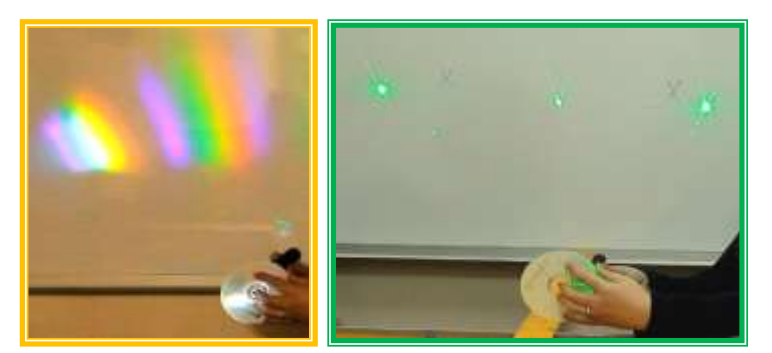

З цього досліду можна зробити ще один важливий висновок. Для запису та читання інформації ширина доріжки має бути більше, ніж довжина хвилі

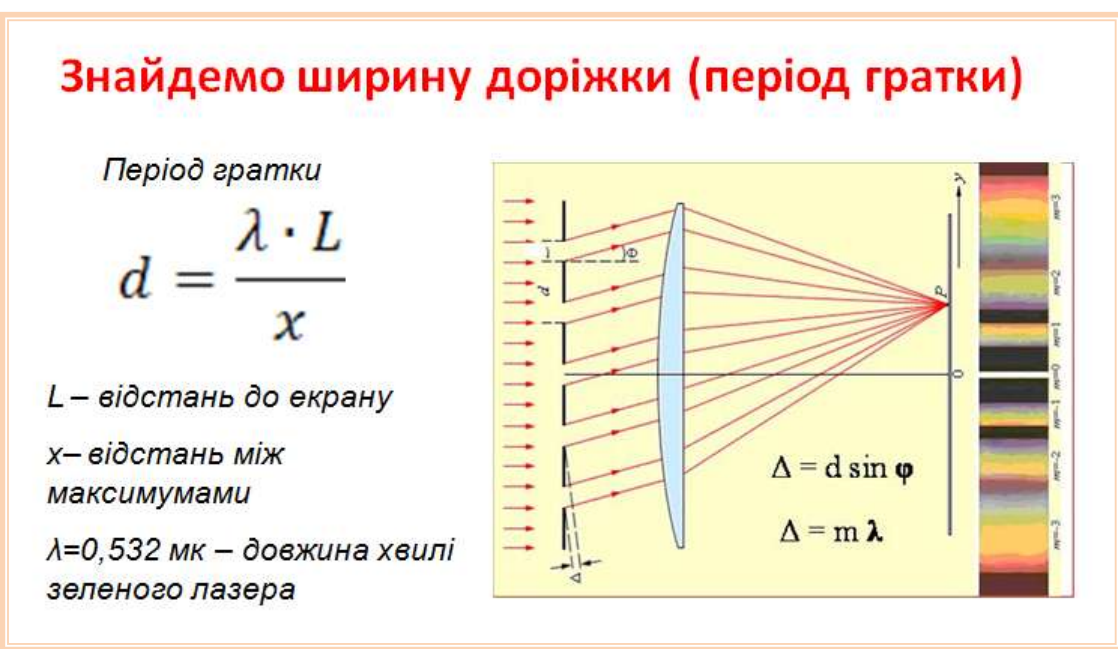

світла через явище дифракції. Так, для запису СD диску використовують інфрачервоний лазер (ширина доріжки – 1,6 мк, довжина хвилі – 780 нм), а для запису DVD диску – червоний лазер (ширина доріжки – 0,74 мк, довжина хвилі – 650 нм). Очевидно, що для більш щільного запису інформації необхідне зменшення довжини хвилі напівпровідникового лазера. Для HD-

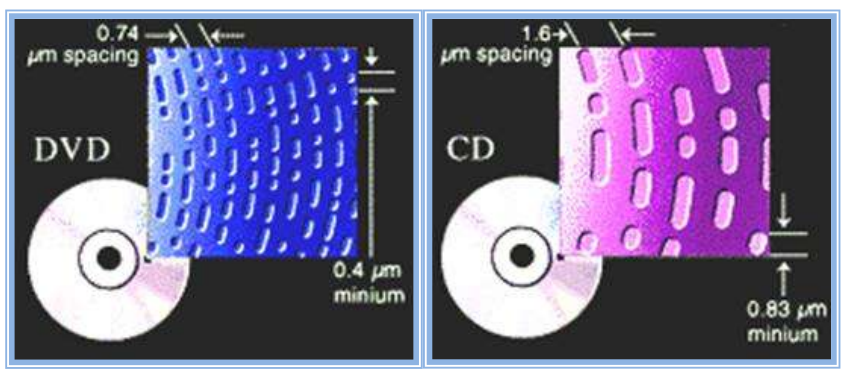

DVD та BR-DVD дисків довжина хвилі (405 нм) наближається до ультрафіолетового діапазону. Подальше зменшення ширини доріжки веде до

використання фіолетових і ультрафіолетових лазерів.

Експерименти по поляризації, здійснені за допомогою матриць від мобільних телефонів, поляризаційних плівок і рідкокристалічних пластинок, демонструють принцип дії TFT моніторів [5].

За допомогою невеликих екранів від старих мобільних телефонів можна спостерігати не тільки явище поляризації світла, але й побачити, як працюють RGB-фільтри, досліджувати внутрішню будову рідких кристалів. А макрозйомка дає можливість побачити навіть окремі кольорові пікселі.

Візьмемо дві матриці і пропустимо через них промінь. Біле світло, поляризоване першою матрицею (поляризатором) проходить через RGB-фільтр другої матриці (аналізатора). При повороті однієї з матриць на екрані спостерігається зміна кольорів.

Це зумовлено тим, що аналізатори субпікселей (червоного, зеленого чи блакитного) налаштовані таким чином, щоб пропускати світло, поляризоване під різними кутами. Аналогічний експеримент можна провести при відбиванні поляризованого матрицею світла від дзеркальної поверхні. Результат такого досліду наведений на наступній серії фотографій [6].

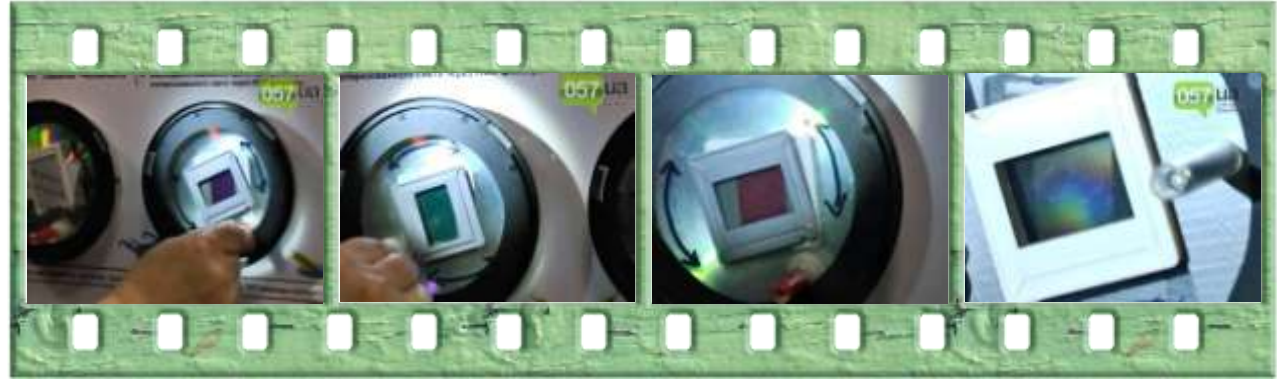

Помістимо прозору рідкокристалічну пластинку між матрицями і побачимо райдужну картину. Кольорове зображення на екрані «покаже», як

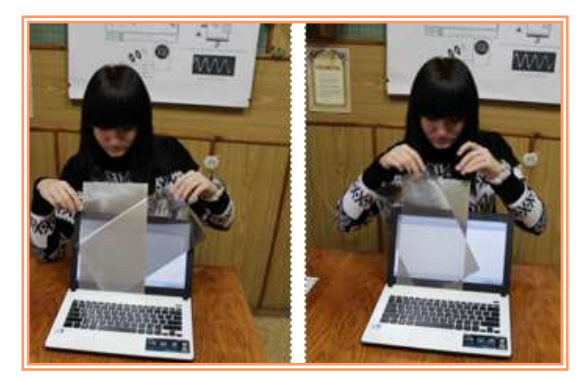

«орієнтовані» молекули в різних частинах рідкого кристалу.

І нарешті, дві поляризаційні плівки дають можливість спостерігати явище проходження поляризованого світла від екрану монітора.

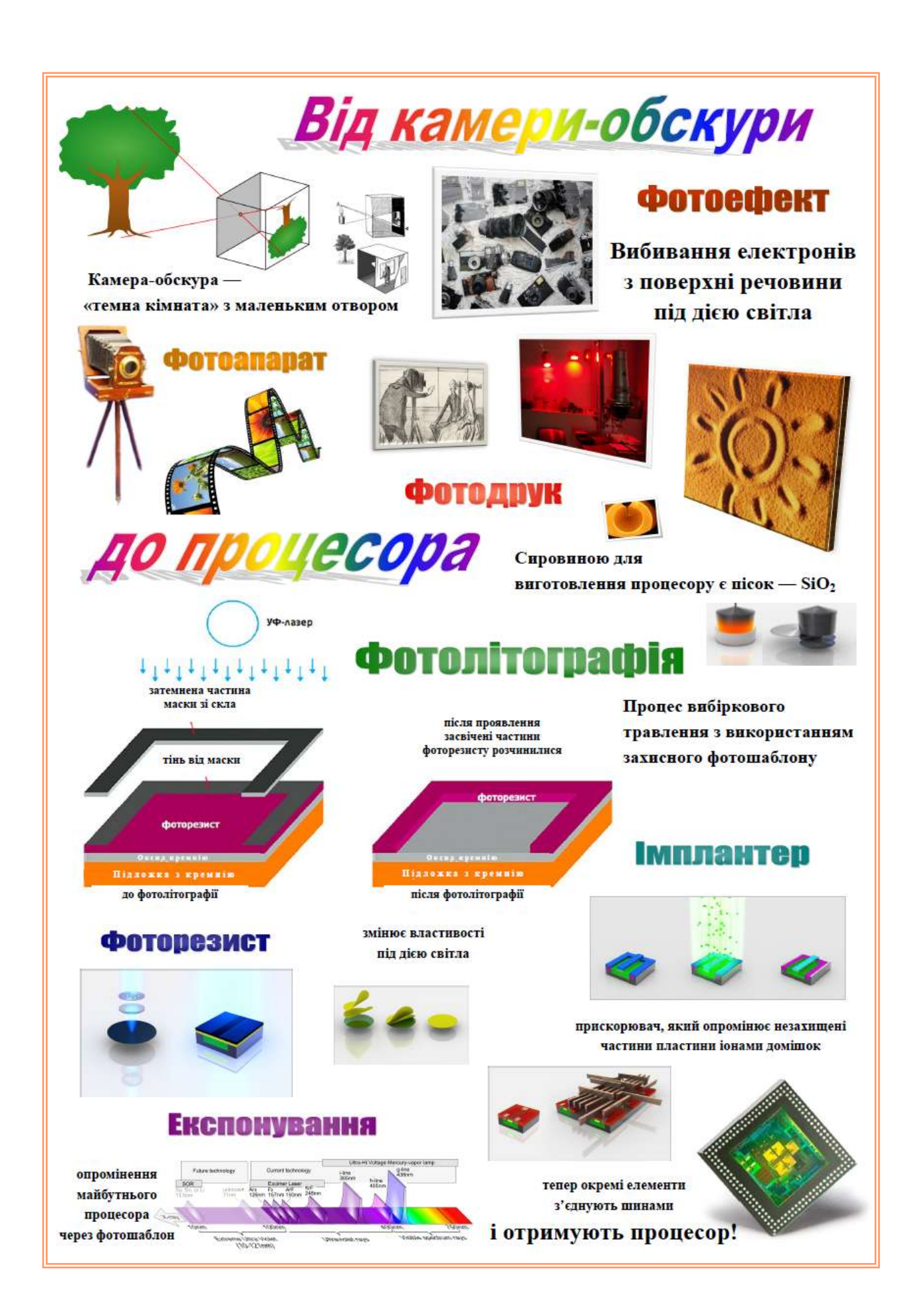

## **3. Квантова оптика**

Прості досліди, які демонструють явища фотоефекту та хімічної дії світла, можна пов'язати з такими серйозними речами, як принципи роботи ПЗС-матриці, виготовлення процесорів, тощо.

Так, за допомогою «звичайного» фотопаперу (того, яким користувалися ще 20 років тому усі фотолюбителі) можна спостерігати процес «відновлення» срібла під дією білого світла. Фотопапір покритий спеціальною емульсією, що містить бромисте срібло. Під дією світла з неї вилітає електрон, утворюється металеве срібло (Ag), яке створює центри прихованого зображення, а згодом срібло темніє. Однак це ще не все. Червону межу фотоефекту також дуже просто «побачити». Справа в тому, що

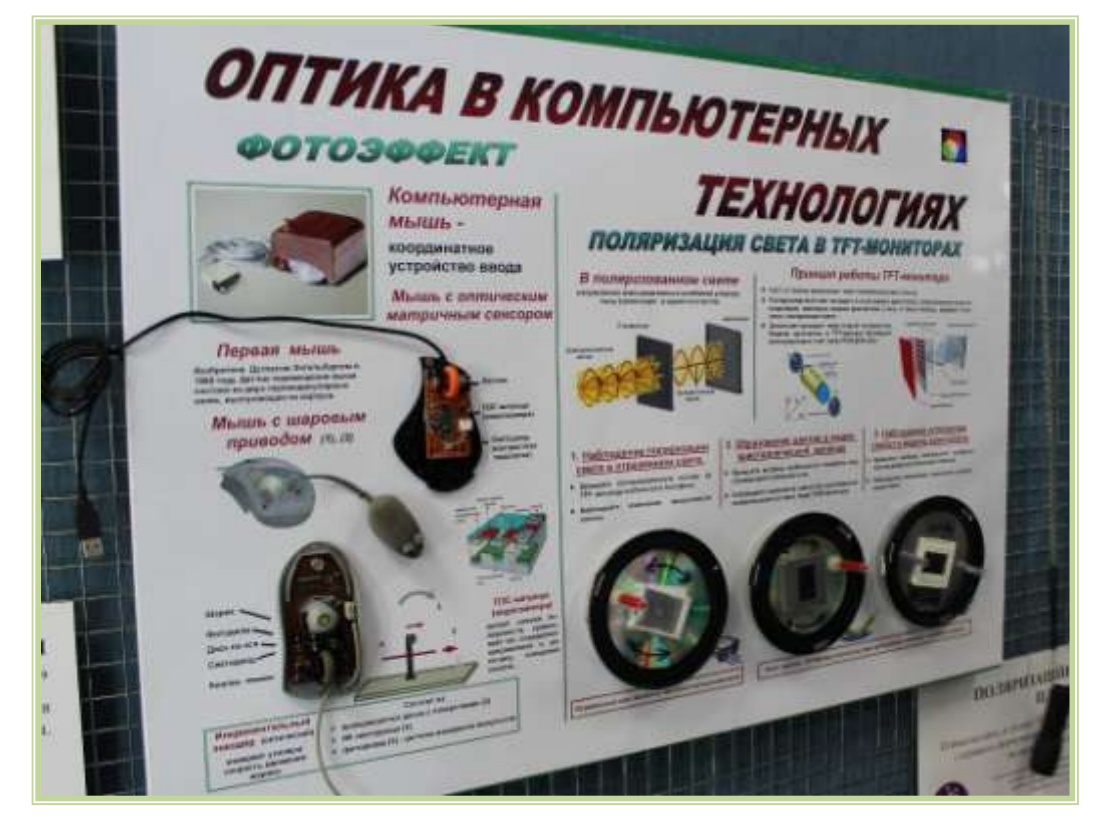

зелений лазер залишає на фотопапері темний слід, а червоний лазер – ні.

Досліди з веб-камерою. Так, випромінювання звичайного ІК-діода (очевидно, в інфрачервоному діапазоні), отримане з будь-якого пульта дистанційного керування, людським оком не видно. Але воно стає видимим при зйомці за допомогою ПЗС-матриці (прилад із зарядовим зв'язком), тому

що для неї червона межа фотоефекту лежить в інфрачервоній області. «Побачити» роботу ПЗС-матриці можна, розібравши маніпулятор «миша».

Наведу приклад ще кількох дуже простих експериментів, які ілюструють фізичні принципи формування телевізійного зображення. Людина сприймає цілісне зображення завдяки інерційності зору. Цю властивість зору можна продемонструвати за допомогою кулера, підставки під ноутбук, старих дисків і зарядки від телефону. Всі ці речі вже відпрацювали свій вік. А студенти ХК ДУТ зробили з них цілих три пристрої: диск Ніпкова, пристрій для «змішування кольорів» і тамутроп.

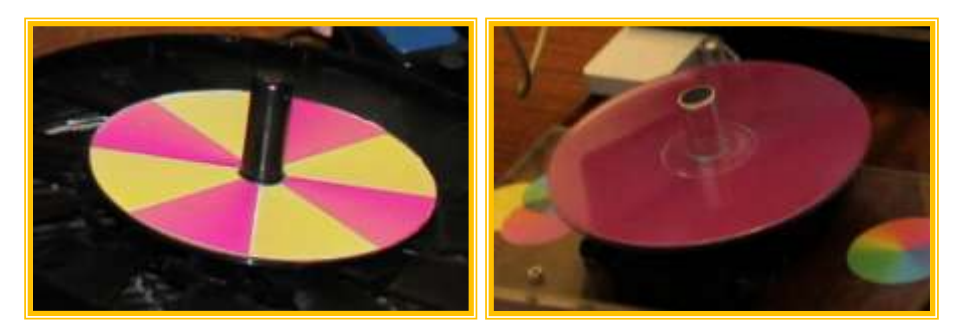

Всі наведені досліди та пристрої виконані студентами ХК ДУТ в рамках гурткової та науково-дослідної роботи і застосовуються на заняттях з фізики. Така форма роботи сприяє більш глибокому засвоєнню як фізики, так і спеціальних дисциплін, а також дисциплін за професійним спрямуванням.

Посилання

1. http://landaucentre.org/about/ - Про ЛандауЦентр

2. Як обладнати навчальну оптичну лабораторію. Буцький Р., Стреляний С.,

Шкурко В. Збірник «Екологія: від теорії до практики»: Харків, 2015

3. Годованная Н.Б. Оптический эксперимент в лаборатории физики.

Матеріали обласної науково-практичної конференції «Фізика. Наука.Життя».: Харків, 2014

4. http://www.mpeg.org/MPEG/DVD/Book\_A/Specs.html - DVD Technical Notes, Physical parameters

5. Лобода А. Матрицы телевизоров. Технологии LCD. Матеріали обласної науково-практичної конференції «Фізика. Наука.Життя».: Харків, 2013 6. https://www.youtube.com/watch?v=hDyiO0pKs0E - Выставка в харьковском Ландау-центре, джерело: Сайт города Харькова - 057.ua